## **LEMBAR PENGESAHAN**

## HUBUNGAN MOTIVASI BERPRESTASI DAN DISIPLIN BELAJAR DENGAN PRESTASI BELAJAR STANDAR KOMPENSI MEMELIHARA/SERVICE SISTEM BAHAN BAKAR BENSIN PADA KELAS XI SMK 2 TRISAKTI PEMATANG SIANTAR T.A 2013/2014

**Antonius SF Sihotang** NIM. 071255120024

Dipertahankan Di depan Panitia Penguji Skripsi Fakultas Teknik Universitas Negeri Medan Tanggal: 04 April 2014

## PANITIA PENGUJI

**NAMA** 

Prof. Dr. Abdul Hamid K, M.Pd (Ketua)

Drs. Hidir Efendi, M.Pd (Sekretaris)

Drs. Mangambit Simarmata M.Pd (Pembimbing/Penguji)

Drs. Hidir Efendi, M.Pd (Penguji)

Drs. Pudin Saragih, M.Pd (Penguji)

Drs. Keysar Panjaitan, M.Pd (Penguji)

**TANIDA/TANGAN** 

rert

W

murr

**TANGGAL** 

. . . . . . . . . . . .

 $10 - 04 - 2014$ 

 $10 - 04 - 2014$ 

 $10 - 04 - 2014$ 

 $08 - 04 - 2014$ 

. . . . . . . . . . . . . . .

April 2014 opiMedar Prof. De Abdul Hamid K, M.Pd NIP. 19580222 198103 1 001 **to the** 

## **PERNYATAAN**

Saya yang bertanda tangan di bawah ini:

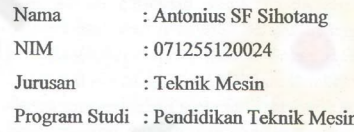

Dengan ini menyatakan bahwa skripsi saya yang berjudul:

Hubungan motivasi berprestasi dan Disiplin Belajar dengan Prestasi Belajar standar kompetensi Memelihara/ service sistem bahan bakar pada siswa kelas XI SMK 2 Trisakti Pematang Siantar Tahun ajaran 2013/2014

Adalah Benar Tidak Plagiat

Demikian peryataan ini saya perbuat dengan benar dan secara sadar untuk dapat digunakan sebagaimana mestinya. Apabila pernyataan ini tidak benar di kemudian hari, saya bersedia menerima segala akibatnya sesuai dengan peratura yang berlaku.

Medan, Maret 2014 g membuat pernyataan, 1010101 Antonius SF Sihotang<br>NIM. 071255120024